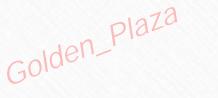

# Digital Cognition

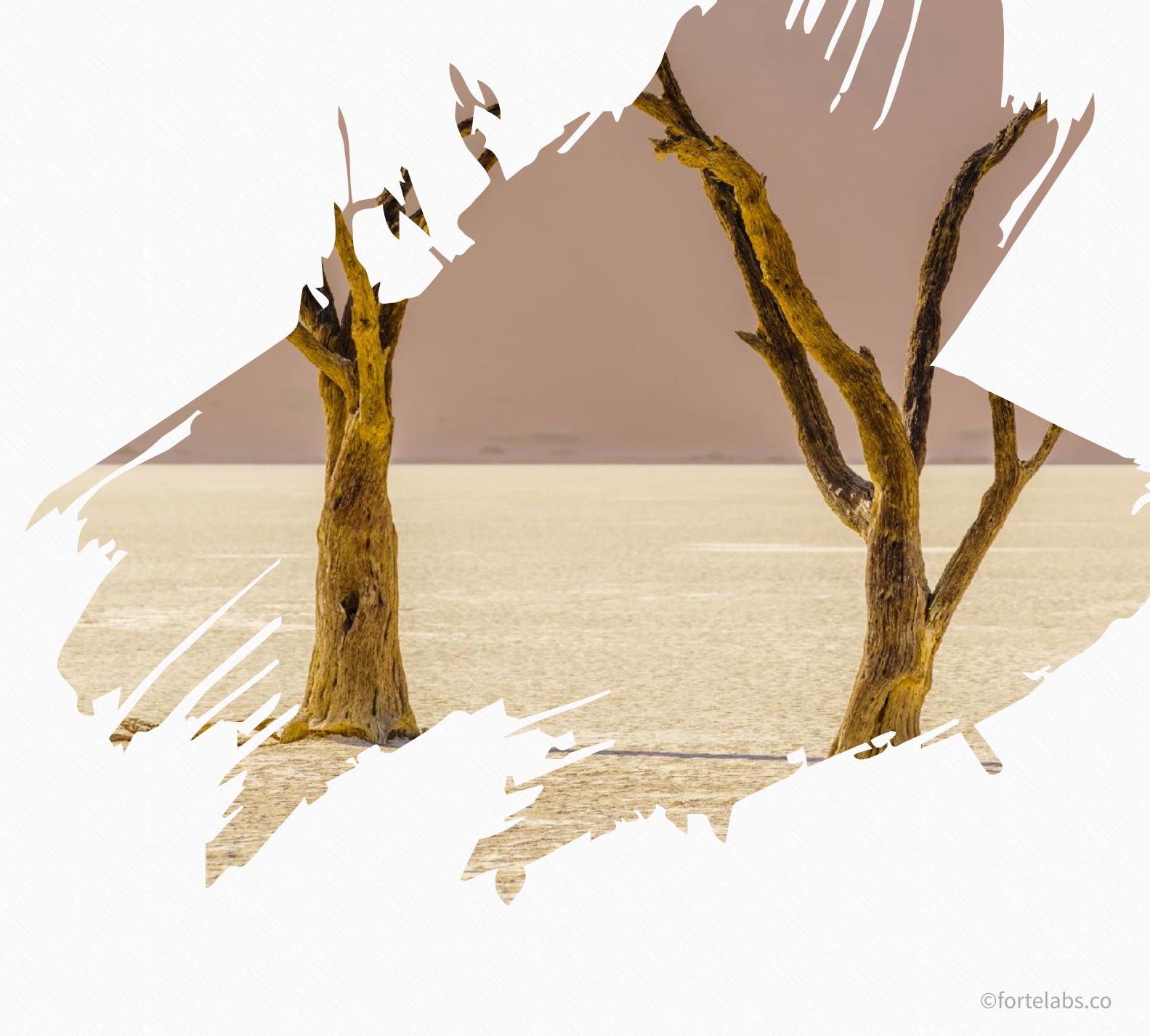

Building a Second Brain

Golden\_Plaza

# Intention of the Unit -

# To understand how digital note-taking programs can support and enhance creative output

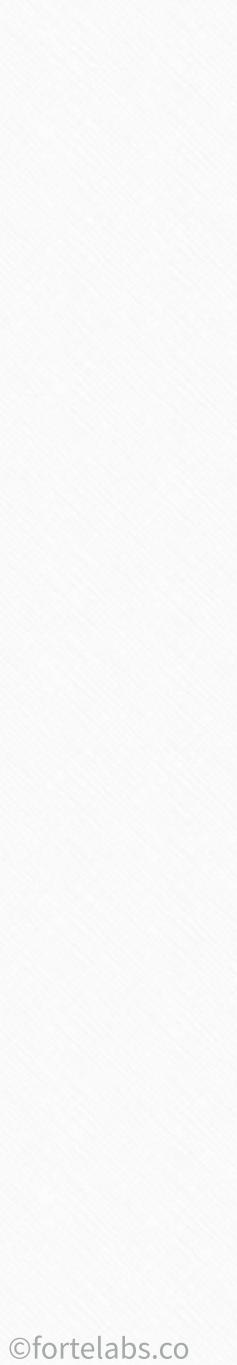

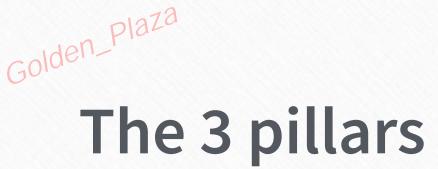

#### CAPTURE

#### **Progressive Summarization**

#### Unit 4 **Progressive Summarization**

Theory

Practice

Unit 5 Maximizing **Return-on-Attention** 

#### ORGANIZE

#### P.A.R.A.

#### RETRIEVE

#### **Just-in-Time Project Mgmt**

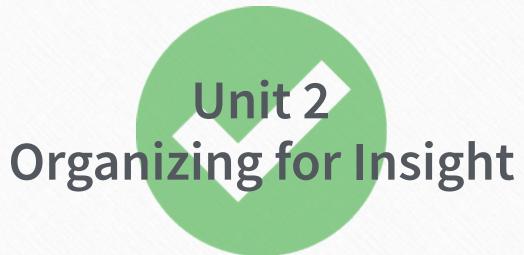

#### Unit 6 **Workflow & Retrieval**

#### Unit 3 **Digital Cognition**

Unit 7 Just-In-Time **Project Management** 

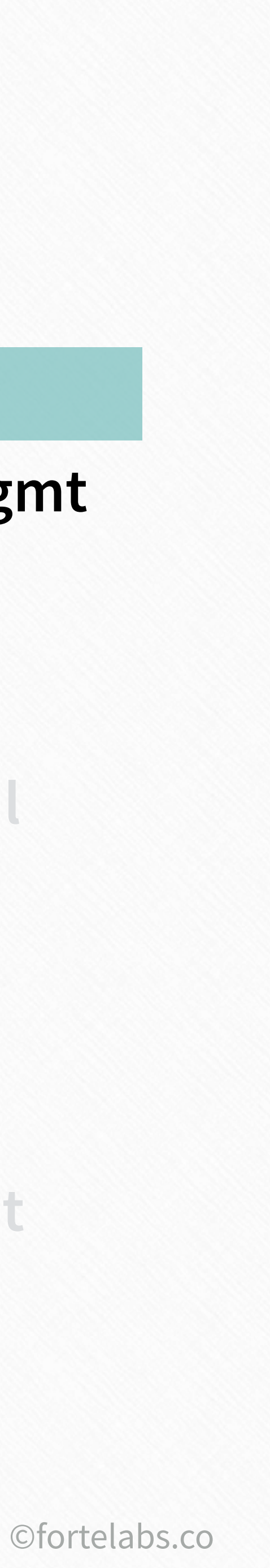

# What functions do we need in a digital note-taking tool to enhance and support our creative output?

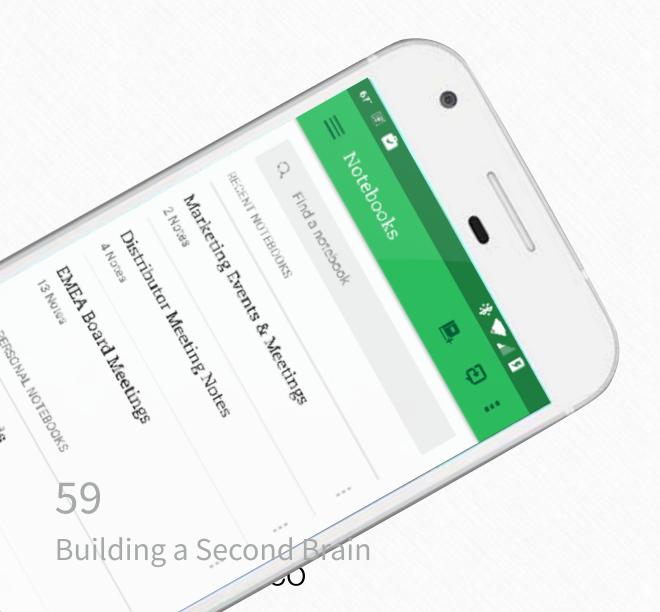

IP Plan

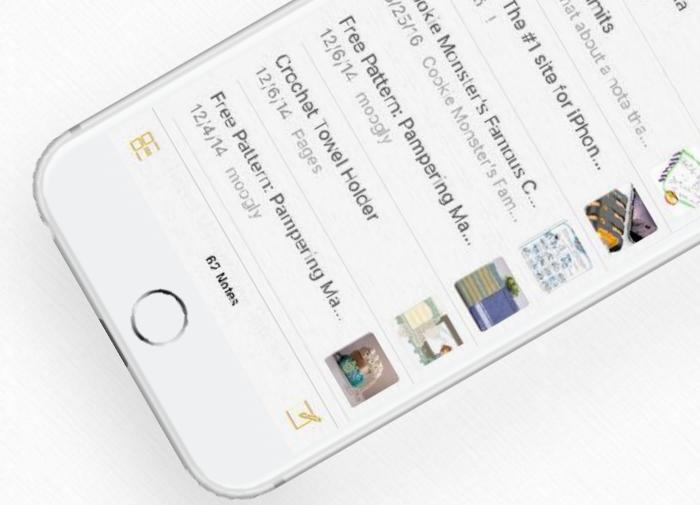

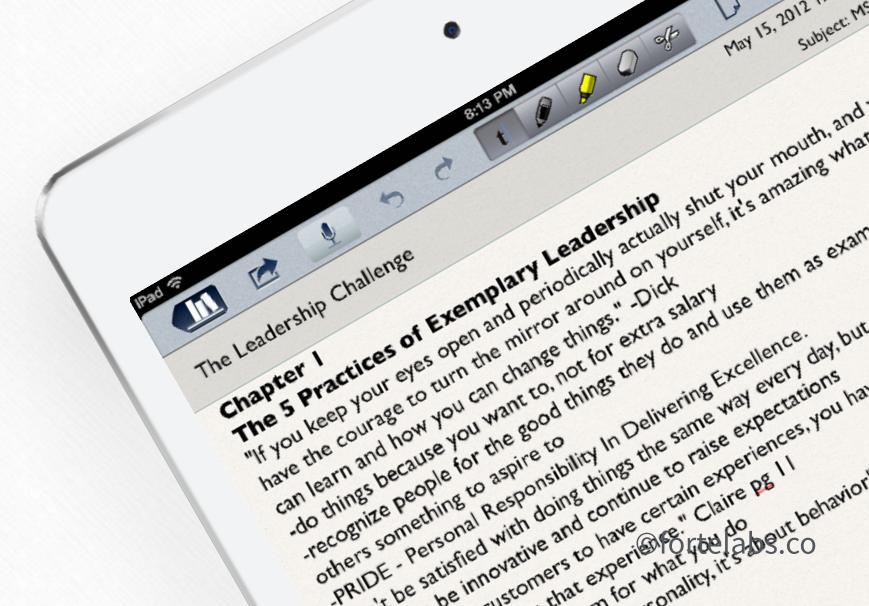

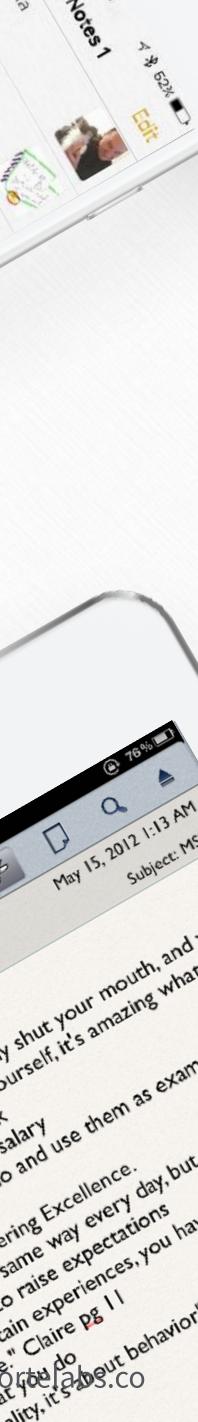

# Golden\_Plaza Functions of a digital note-taking tool

Promote unusual associations between pieces of information

Incubate ideas over long periods of time

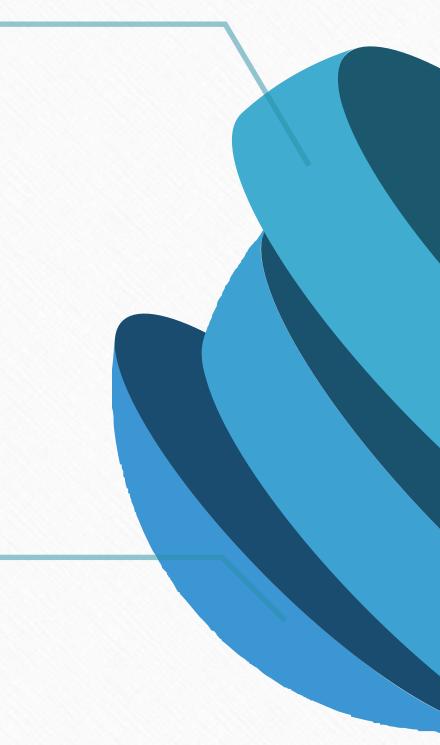

60 Building a Second Brain

#### Create visual artifacts

Provide the raw material for unique interpretations and perspectives

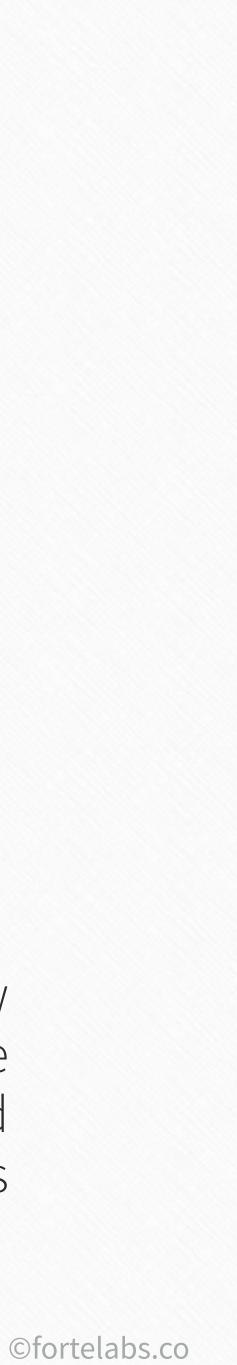

# Golden\_Plaza

# Functions of a digital note-taking tool

**#1** Promote unusual associations between pieces of information

> Incubate ideas over long periods of time

61 Building a Second Brain

#### Create visual artifacts

Provide the raw material for unique interpretations and perspectives

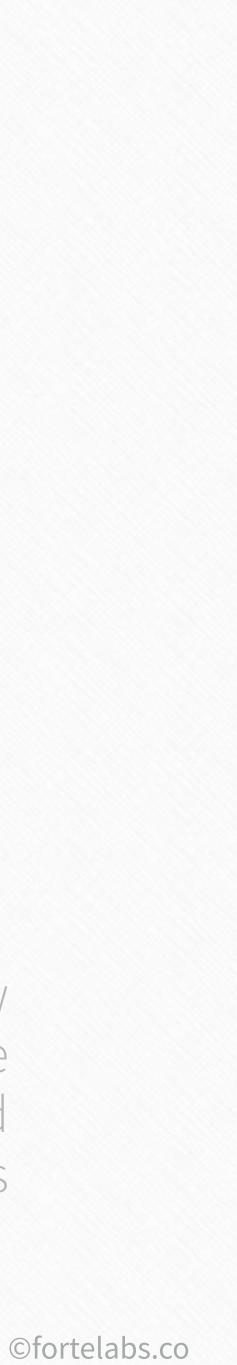

# *"...creative people are better at recognizing relationships, making associations and connections..."*

Eddie Opera, *The Atlantic* 

62 Building a Second Brain

# *"...increased sensitivity to unusual associations is another important contributor to creativity."*

Scott Barry Kauffman, Harvard Business Review

63 Building a Second Brain

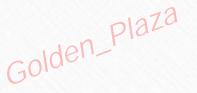

# Promoting unusual associations

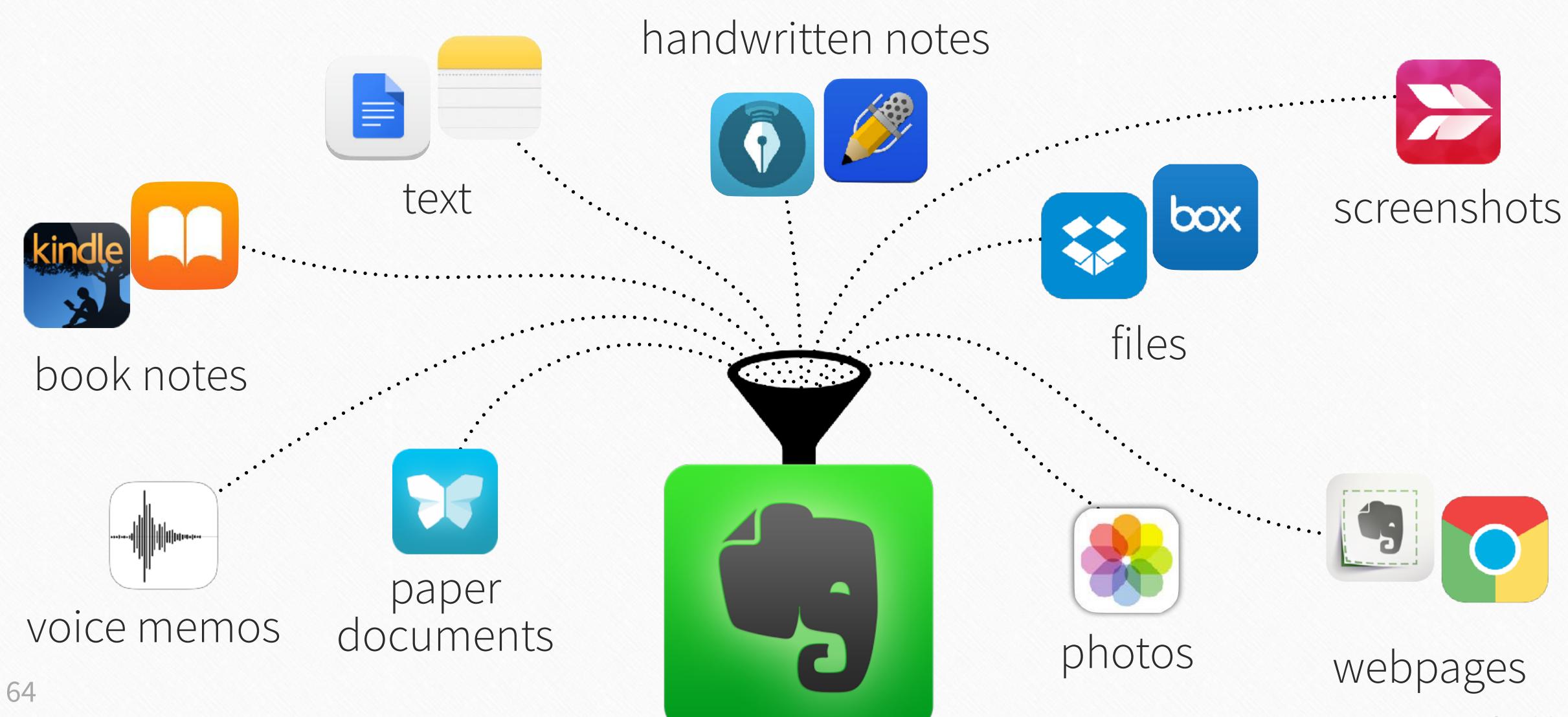

Building a Second Brain

©fortelabs.co

# Golden\_Plaza Functions of a digital note-taking tool

Promote unusual associations between pieces of information

#### Incubate ideas over long periods of time

65 Building a Second Brain

#### **#2** Create visual artifacts

Provide the raw material for unique interpretations and perspectives

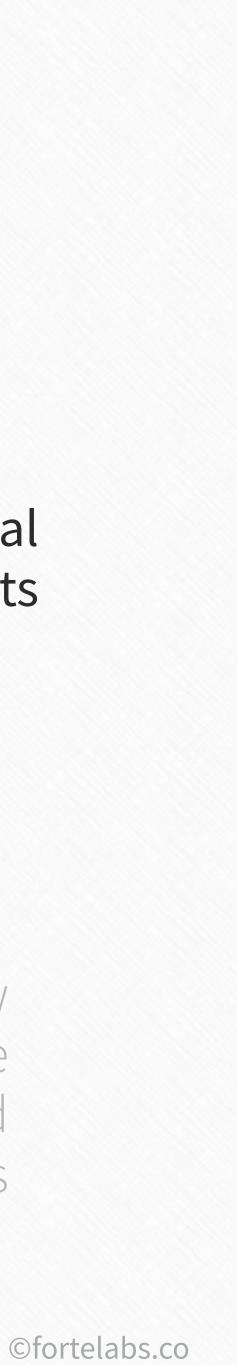

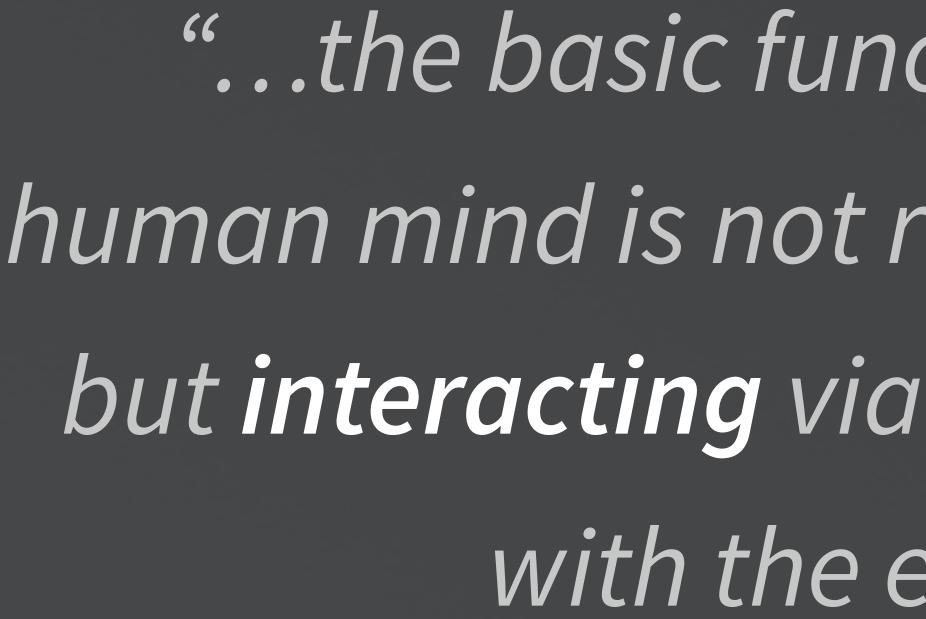

Francis Heylighen and Clément Vidal, Free University of Brussels

66 Building a Second Brain

"...the basic functioning mode of the human mind is not reasoning and planning, but interacting via perception and action with the environment."

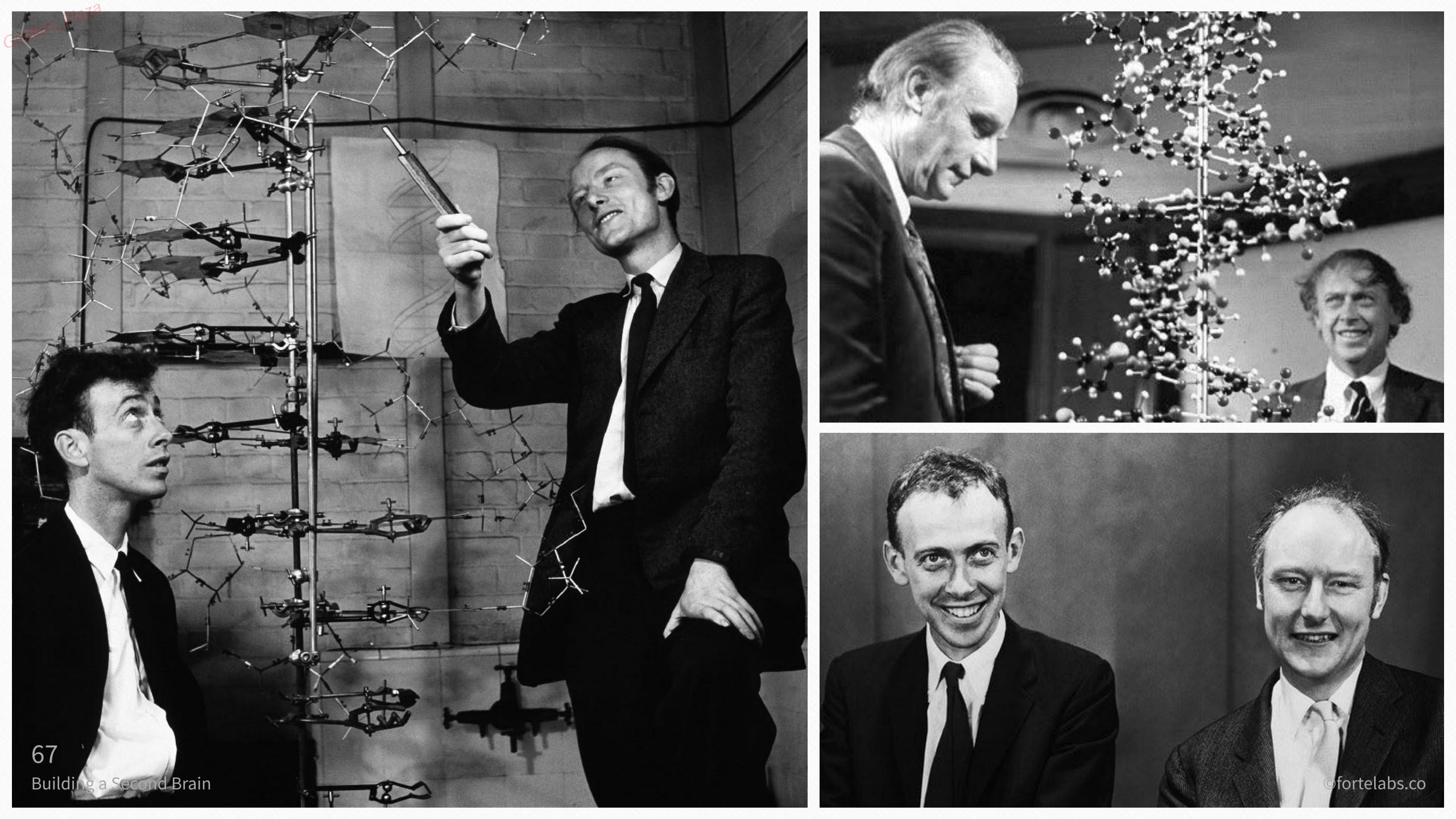

## **Visual artifacts**

Golden\_Plaza

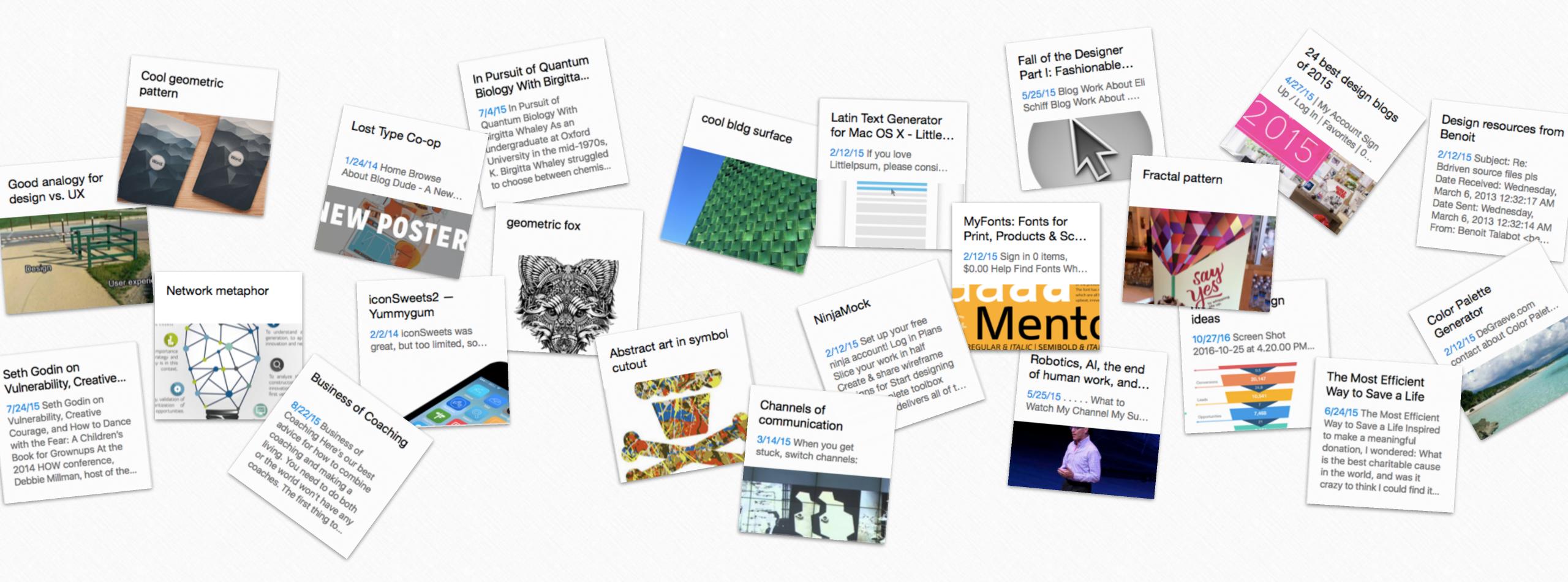

©fortelabs.co

# Golden\_Plaza Functions of a digital note-taking tool

Promote unusual associations between pieces of information

#### **#3** Incubate ideas over long periods of time

#### Create visual artifacts

Provide the raw material for unique interpretations and perspectives

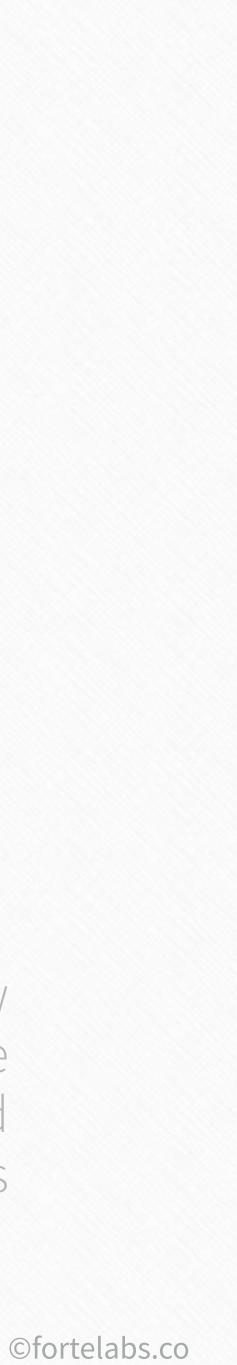

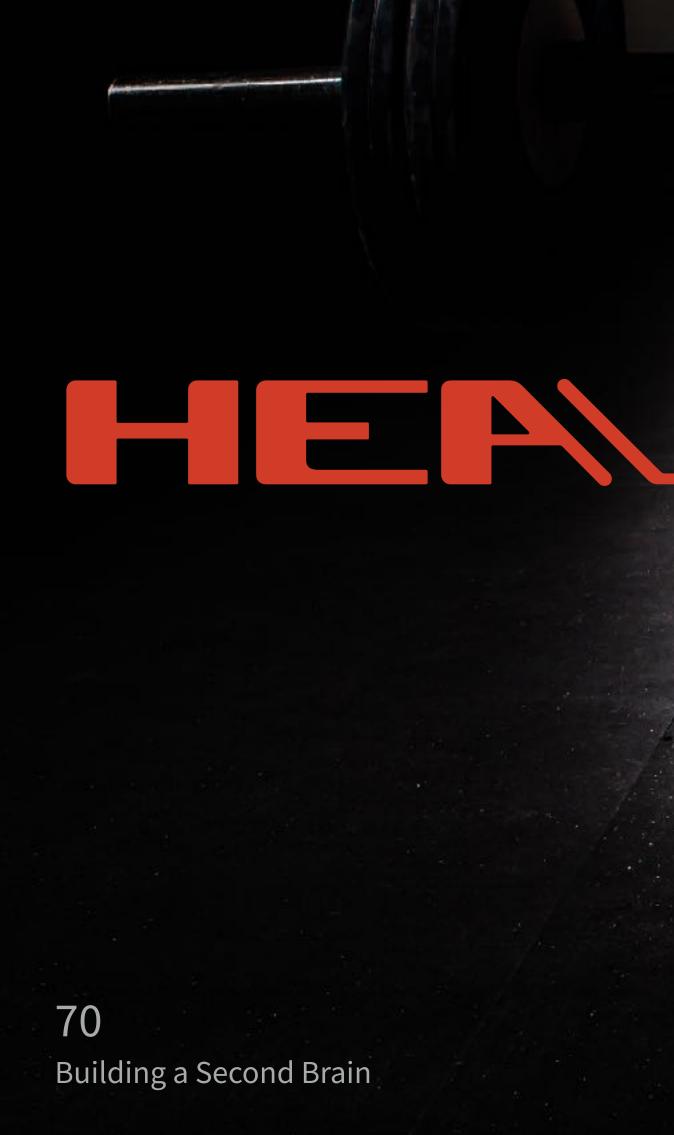

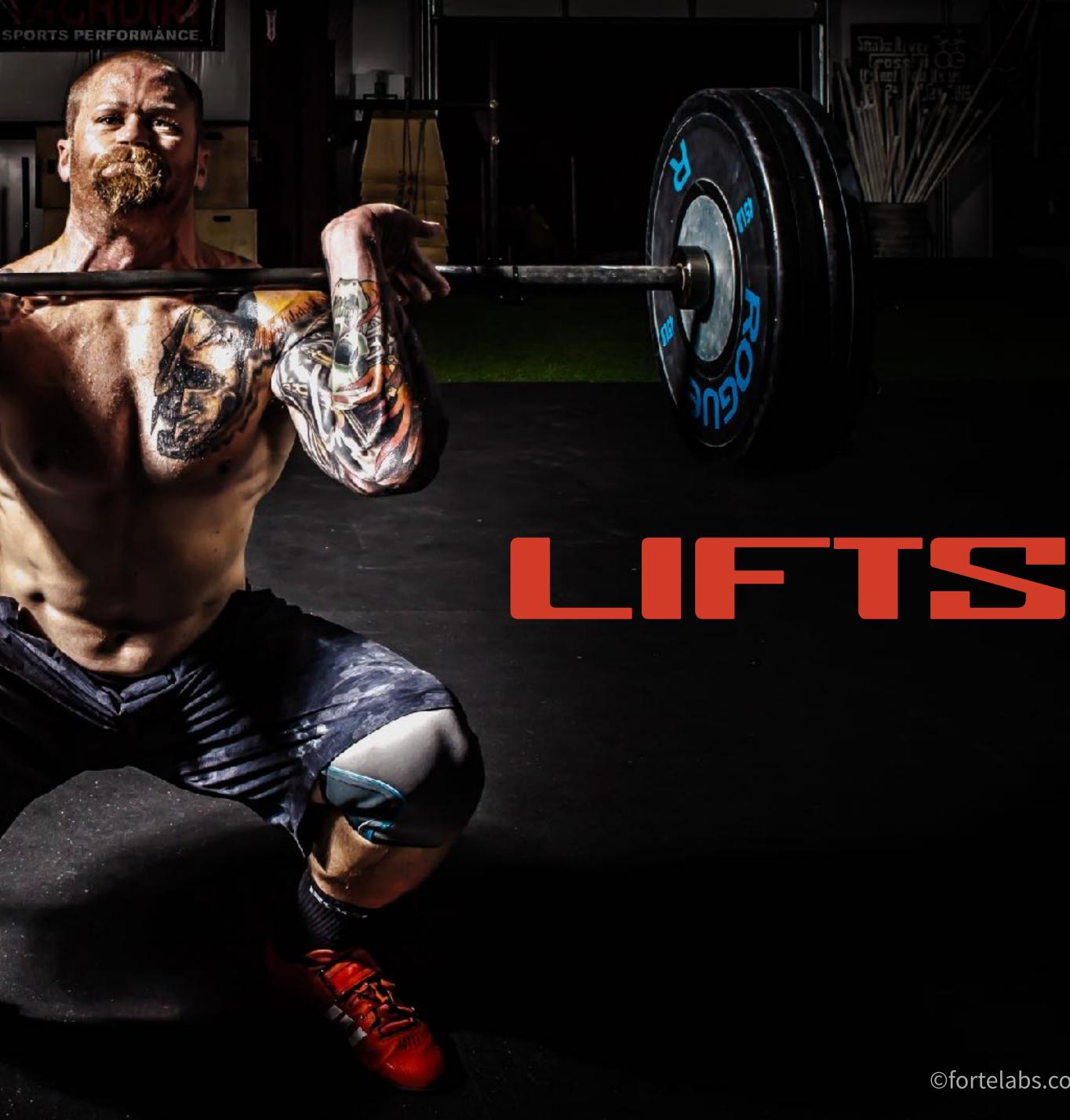

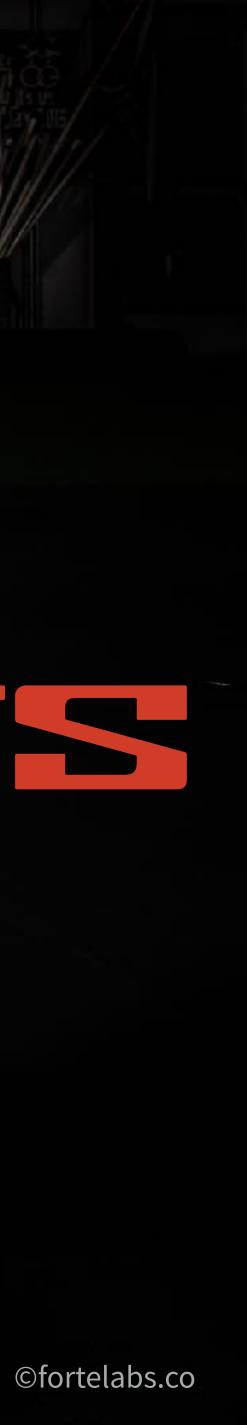

# the slow burn

71 Building a Second Brain

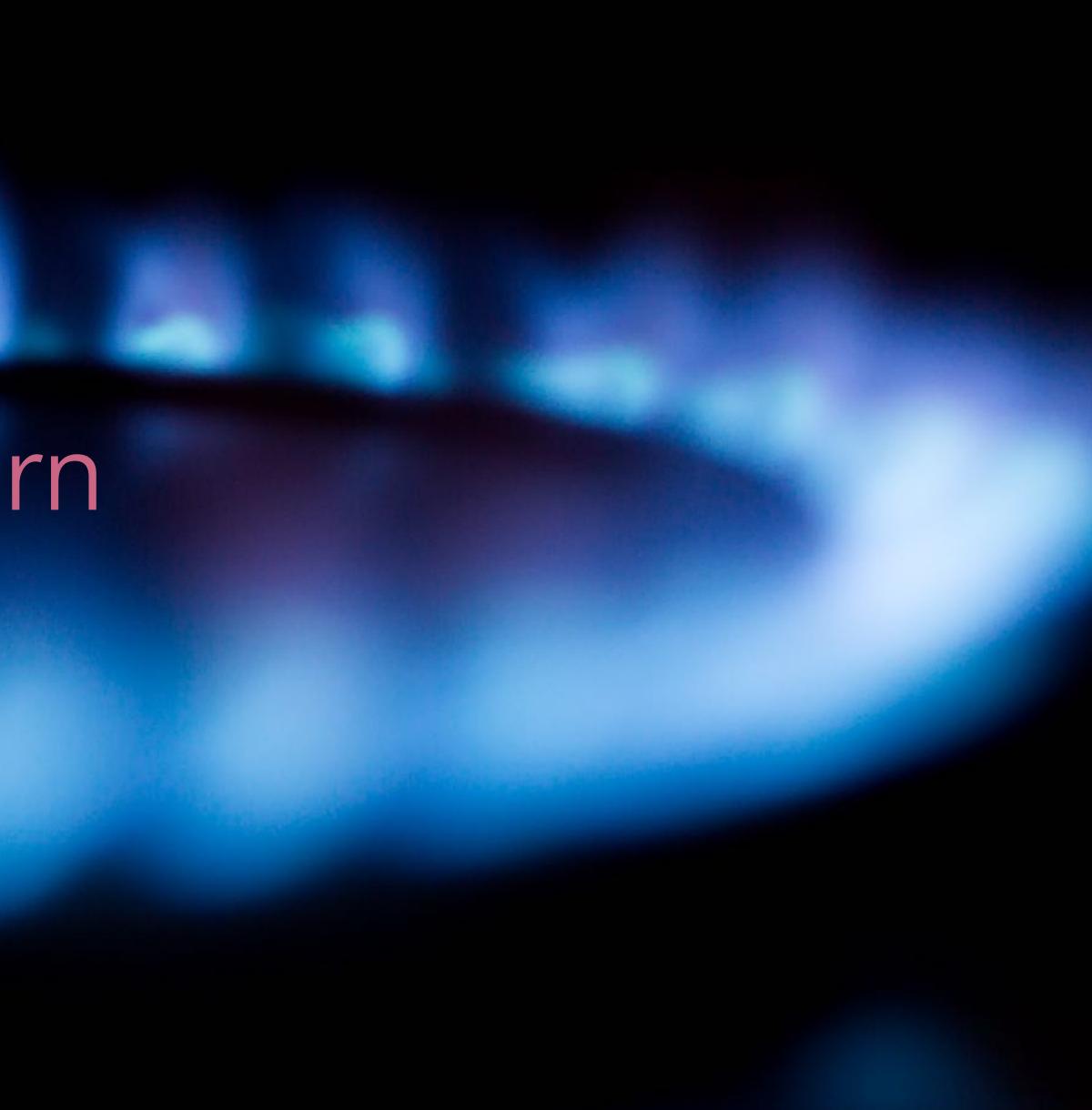

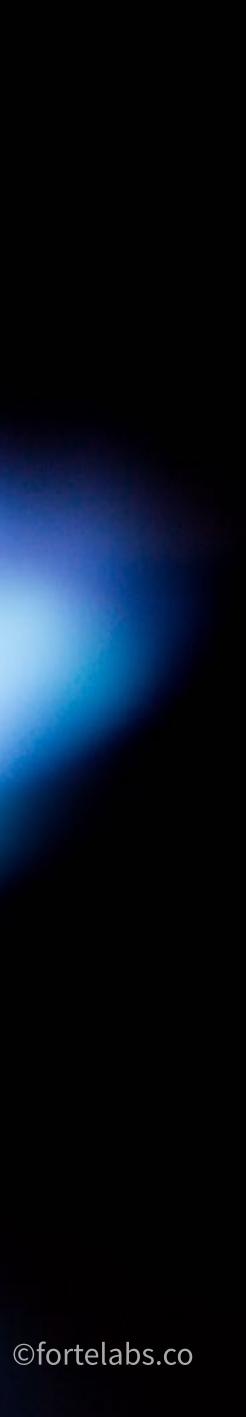

"You have to keep a dozen of your favorite problems constantly present in your mind, although by and large they will lay in a dormant state. Every time you hear or read a new trick or a new result, test it against each of your twelve problems to see whether it helps. Every once in a while there will be a hit, and people will say, "How did he do it? He must be a genius!"

Richard Feynman, Nobel Prize-winning physicist

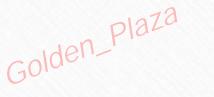

### **Reuse and recycle**

# information

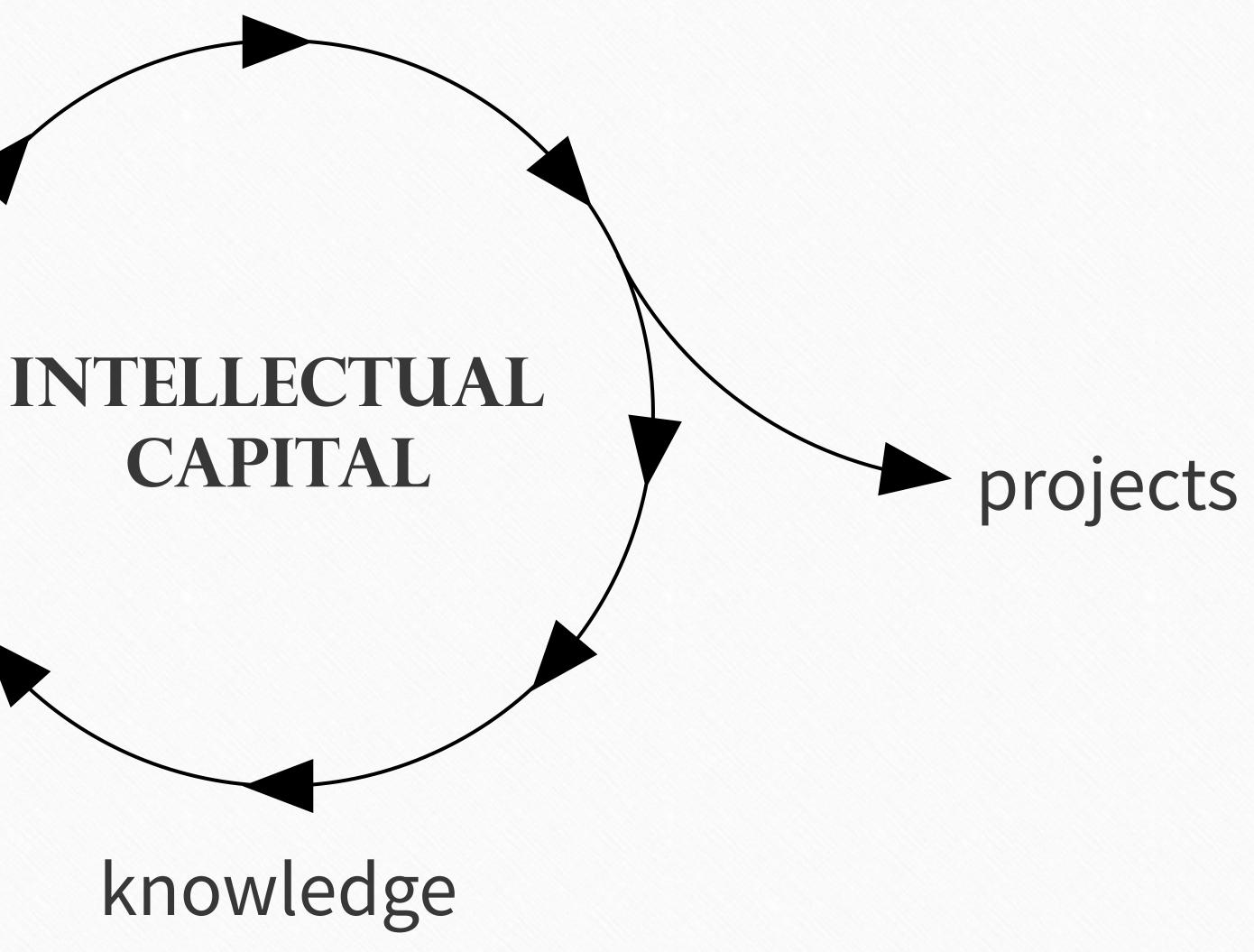

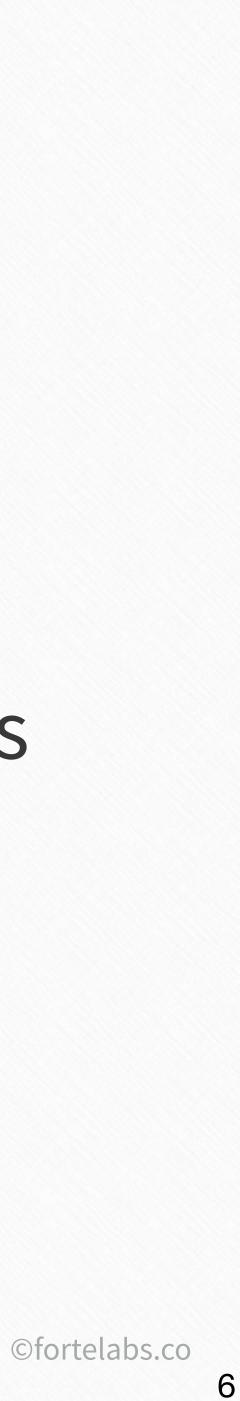

# Golden\_Plaza Functions of a digital note-taking tool

Promote unusual associations between pieces of information

#### Incubate ideas over long periods of time

Create visual artifacts

**#4** Provide the raw material for unique interpretations and perspectives

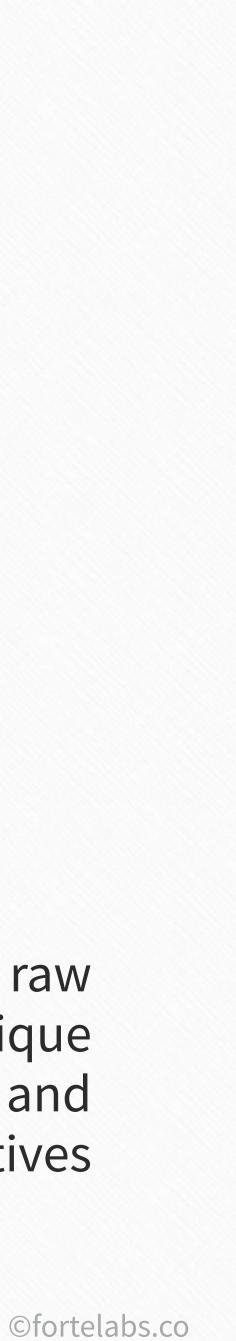

# THE FUTURE OF EMPLOYMENT: HOW SUSCEPTIBLE ARE JOBS TO **COMPUTERISATION?\***

Carl Benedikt Frey<sup>†</sup> and Michael A. Osborne<sup>‡</sup> September 17, 2013

75 Building a Second Brain

We examine how susceptible jobs are to computerisation. To as-

# "...the ability to convey not just information but a particular interpretation of information."

#### Abstract

©fortelabs.co

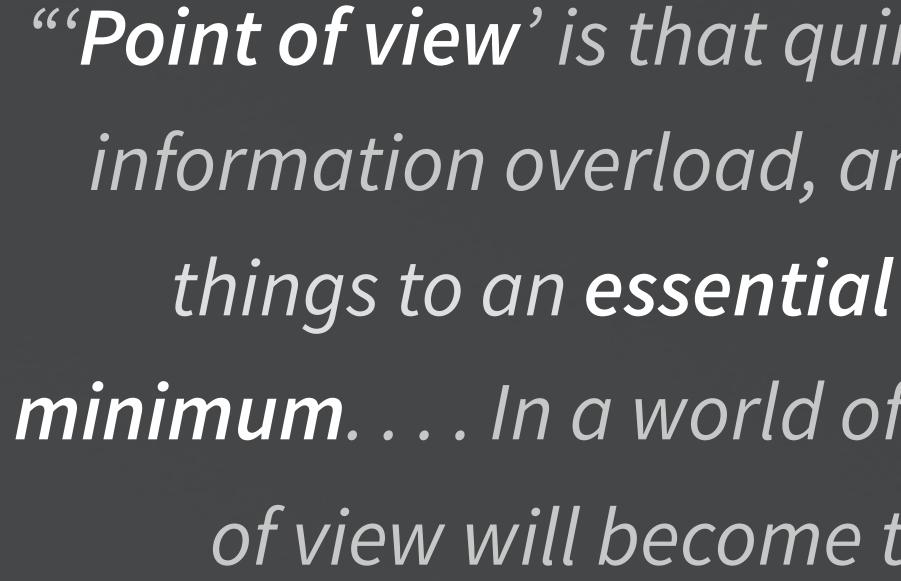

76 Building a Second Brain

"'Point of view' is that quintessentially human solution to information overload, an intuitive process of reducing things to an essential relevant and manageable minimum. . . . In a world of hyper-abundant content, point of view will become the scarcest of resources."

Paul Saffo

## Ammunition

Golden\_Plaza

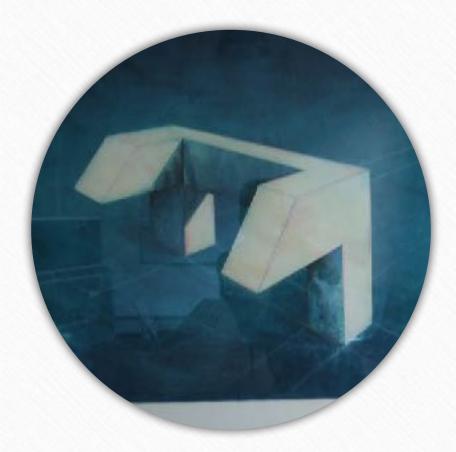

## examples

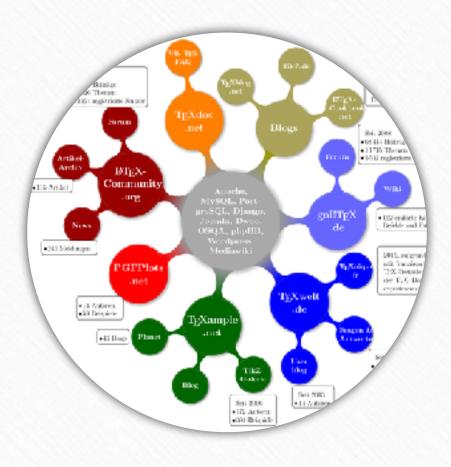

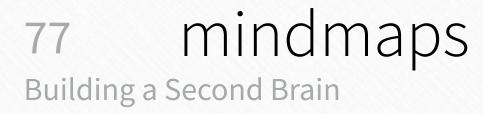

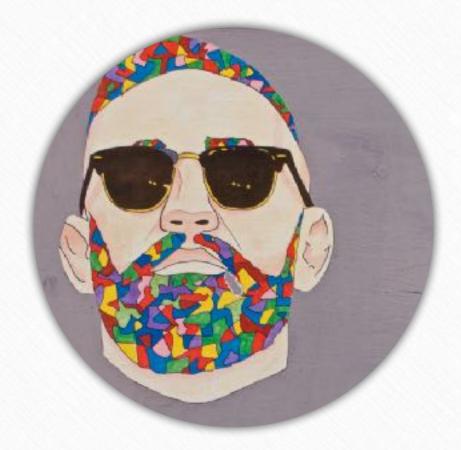

illustrations

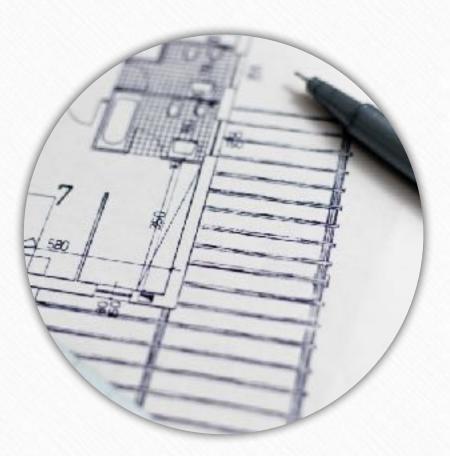

diagrams

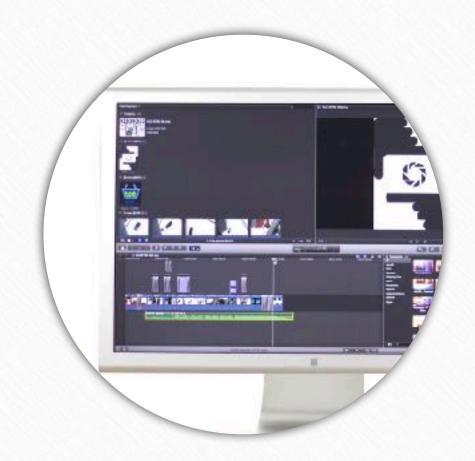

### screenshots

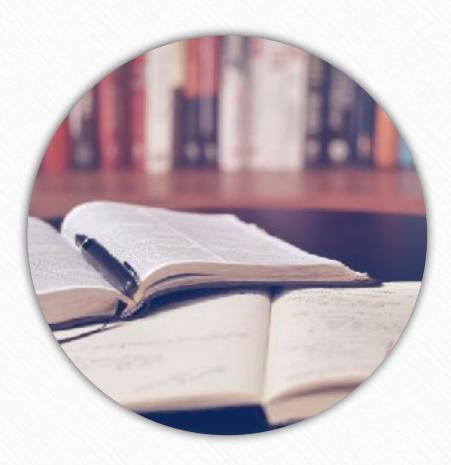

book notes

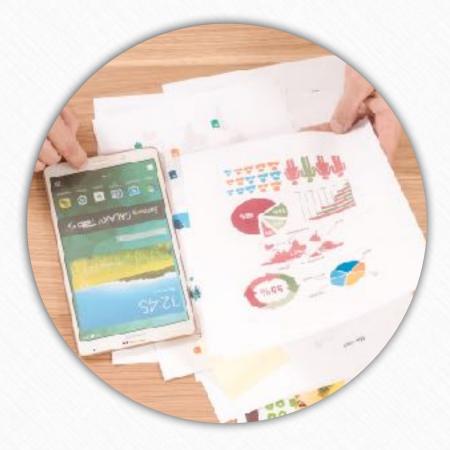

### statistics

Do not judge my story by the chapter you walked in on. -Unknown livelifehappy.com

quotes

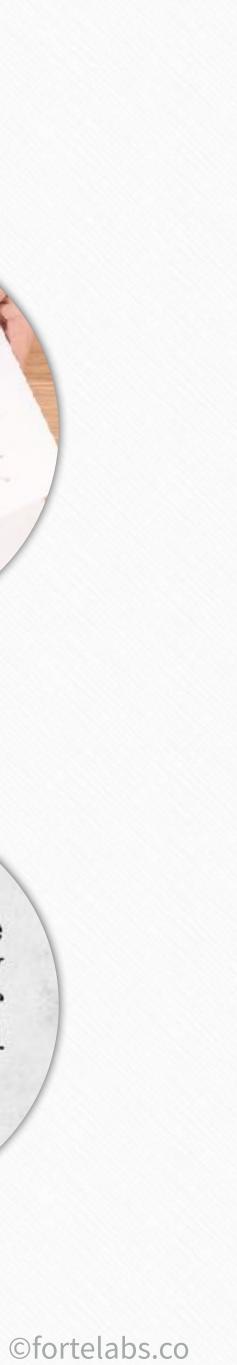

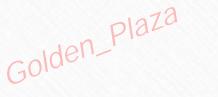

# Durable

#### Backed up in the cloud and on your computer

# Centralized

Keeps everything in one place

78 Building a Second Brain

# Universal

Stores any type of file, works on many devices

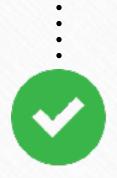

# ransparent

Exposes information visually, instead of hiding it within documents and folders

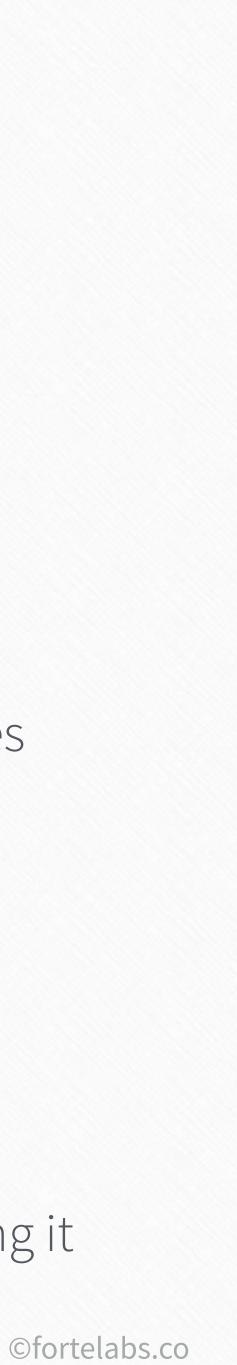

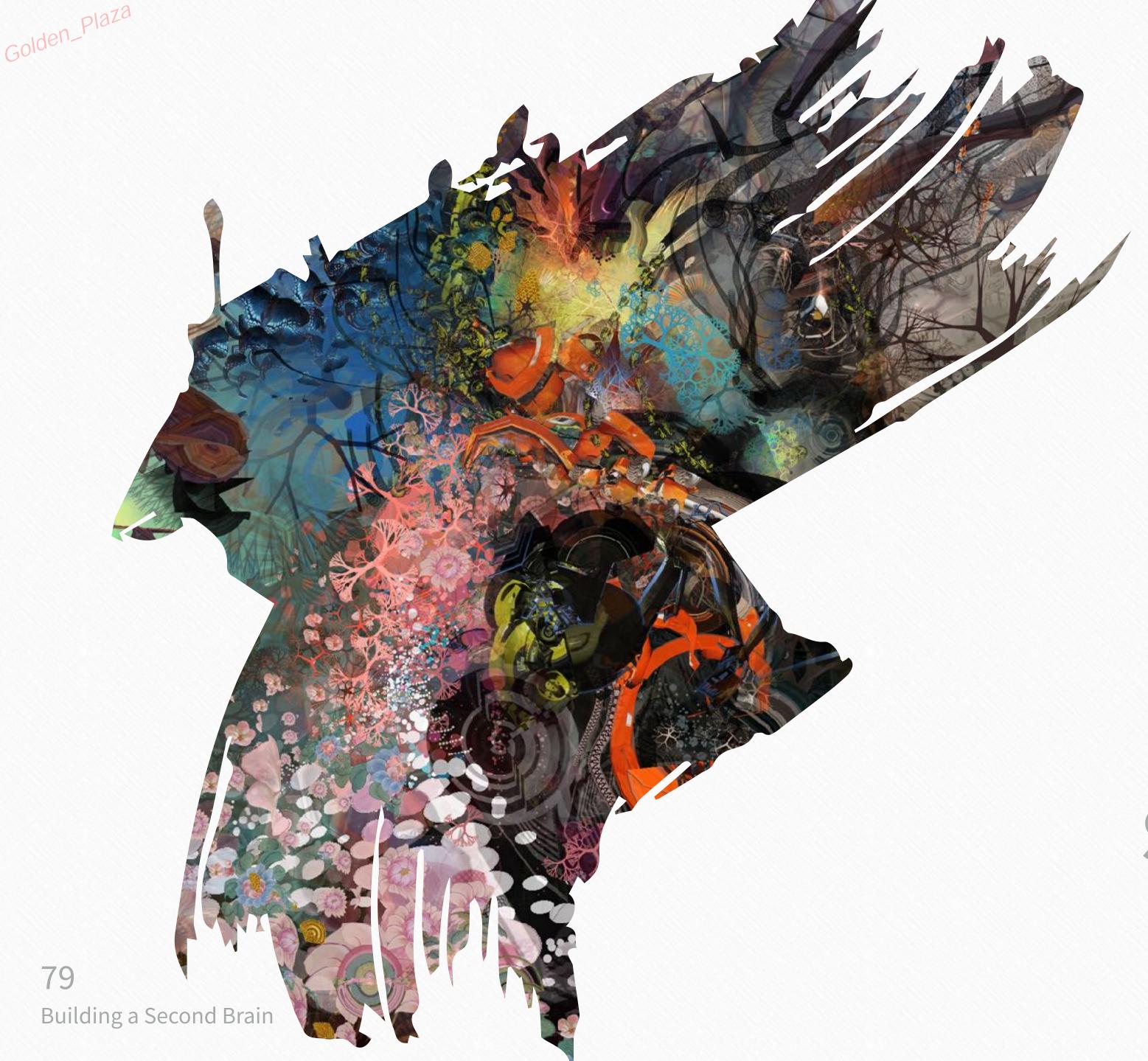

# Up next...

# Progressive Summarization

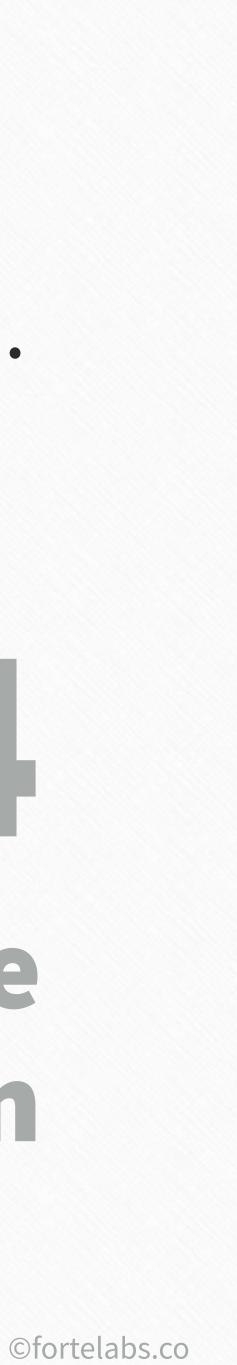